### *CSCI 2132: Software Development*

### Formatted I/O in C

#### Norbert Zeh

*Faculty of Computer Science Dalhousie University* 

*Winter 2019*

### Overview

Formatted output: printf Formatted input: scanf To use: #include <stdio.h>

### **Overview**

- Formatted output: printf
- **Formatted input: scanf**
- To use: #include <stdio.h>
- General format:

printf(format\_string, expr1, expr2, ...)

• format\_string contains one conversion specification (%...) per expression

### **Overview**

- Formatted output: printf
- **Formatted input: scanf**
- To use: #include <stdio.h>
- General format:

printf(format\_string, expr1, expr2, ...)

• format\_string contains one conversion specification (%...) per expression

#### Example:

printf(" $x = %d \n\pi$ ", x);

# How printf Works

- printf reads the format string and prints it
- For each conversion specification it encounters, it interprets the next expression as the specified type and prints it.

#### Warning:

- Mismatches between conversion specifier and parameter type may go undetected.
- (Modern C compilers seem to catch them.)

# printf Example

$$
int i = 7;
$$
\ndouble x = 2.71;  
\nchar c = 'A';  
\nprintf("i = %d, x = %.2f, c = %c\n", i, x, c);

#### Output:

$$
i = 7
$$
,  $x = 2.71$ ,  $c = A$ 

## Conversion Specifiers

Conversion specifiers start with %

In its basic form, each specifier states the type of expression it expects:

- %d: integer
- %u: unsigned integer
- %f: floating point number (float)
- %s: string
- %c: character
- $\bullet$  %%: literal "%"

### Conversion Modifiers

#### Full format of conversion specifier:

%[flags][minw].[prec][lenm]spec

- spec: specifier (%d, %f, ...)
- lenm: length modifier (e.g., %lf double instead of %f float)
- prec: precision (number of digits after decimal point, %.2f)
- minw: minimum width (e.g., %10d)
- flags: (%+d mandatory sign, %0d pad with zeroes, ...)

#### More info: man 3 printf

### Formatted Input: scanf

Format similar to printf:

 $scanf(format_string, addr1, addr2, ...)$ 

- scanf reads the format string and stdin and matches them
- On each conversion specification, input is interpreted as given type and stored in next memory address.
- If matching fails, scanf stops reading

Return value: number of converted values or EOF in some cases

More information: man 3 scanf

### scanf Example

int i, j; double x, y; scanf("%d%d%lf%lf", &i, &j, &x, &y);

Possible input:

 $1 -20$  .3  $-4.0e3$ 

Why do we need the  $6$ ?

### scanf Example

int i, j; double x, y; scanf("%d%d%lf%lf", &i, &j, &x, &y);

#### Possible input:

 $1 - 20$  .3  $-4.0e3$ 

Why do we need the 8?

- C passes all arguments by value
- scanf needs addresses (memory locations) where to store read values
- & is the "take address" operator

# scanf Matching Procedure

- White space is matched with white space or nothing.
- Characters other than conversion specifiers match themselves.

#### Conversion specifiers:

- %d, %u, %s, %c, %f, %% (numeric conversion skips leading whitespace)
- %[0-9], %[^A-Z] similar to wildcards, matches arbitrary number of occurrences of the given characters, store as string
- %n: no matching, store number of characters consumed so far

#### Modifiers:

- \*: Parse the value but don't store it
- l: float vs double, int vs long int

## A scanf Example

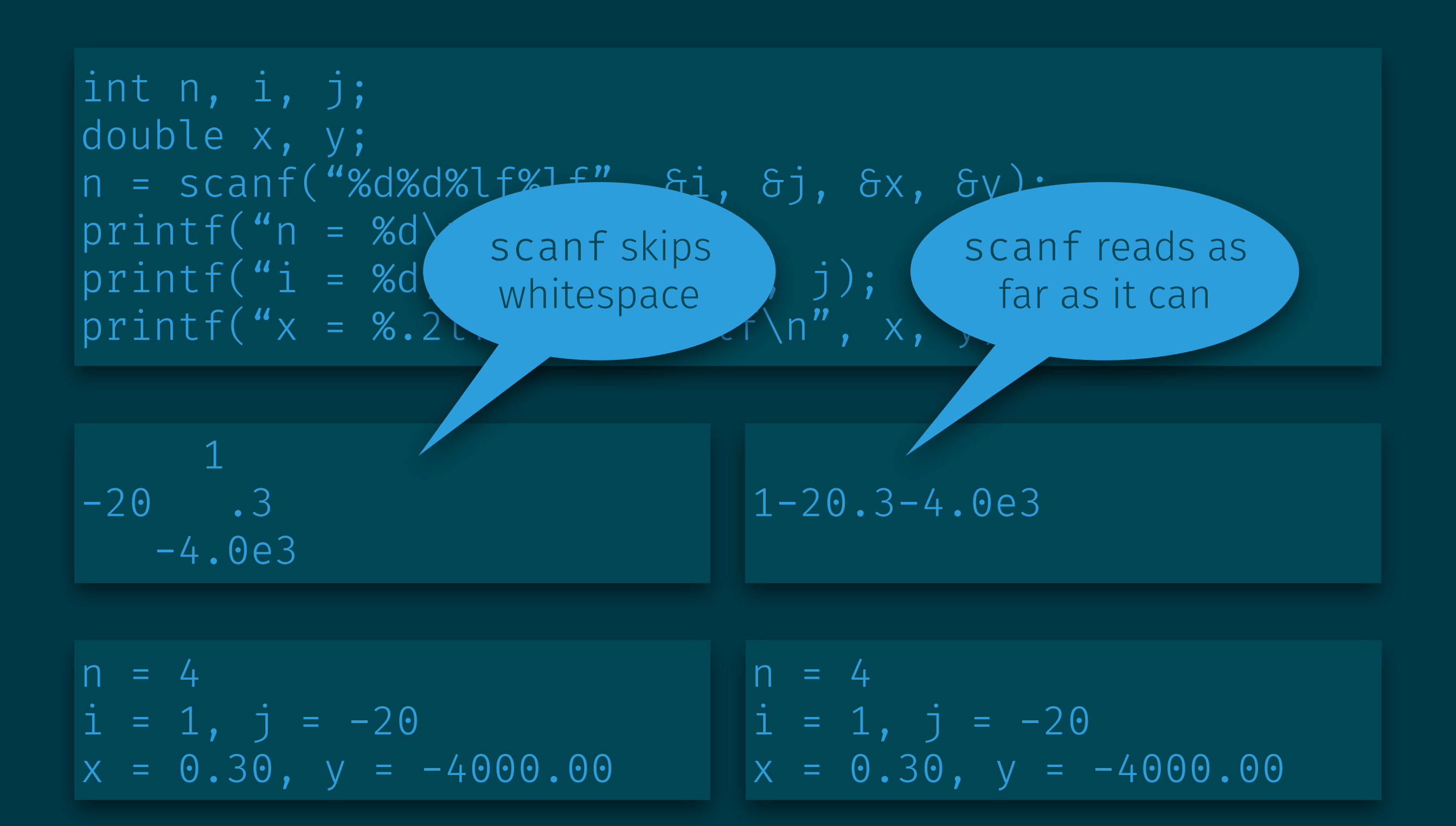

## A scanf Example

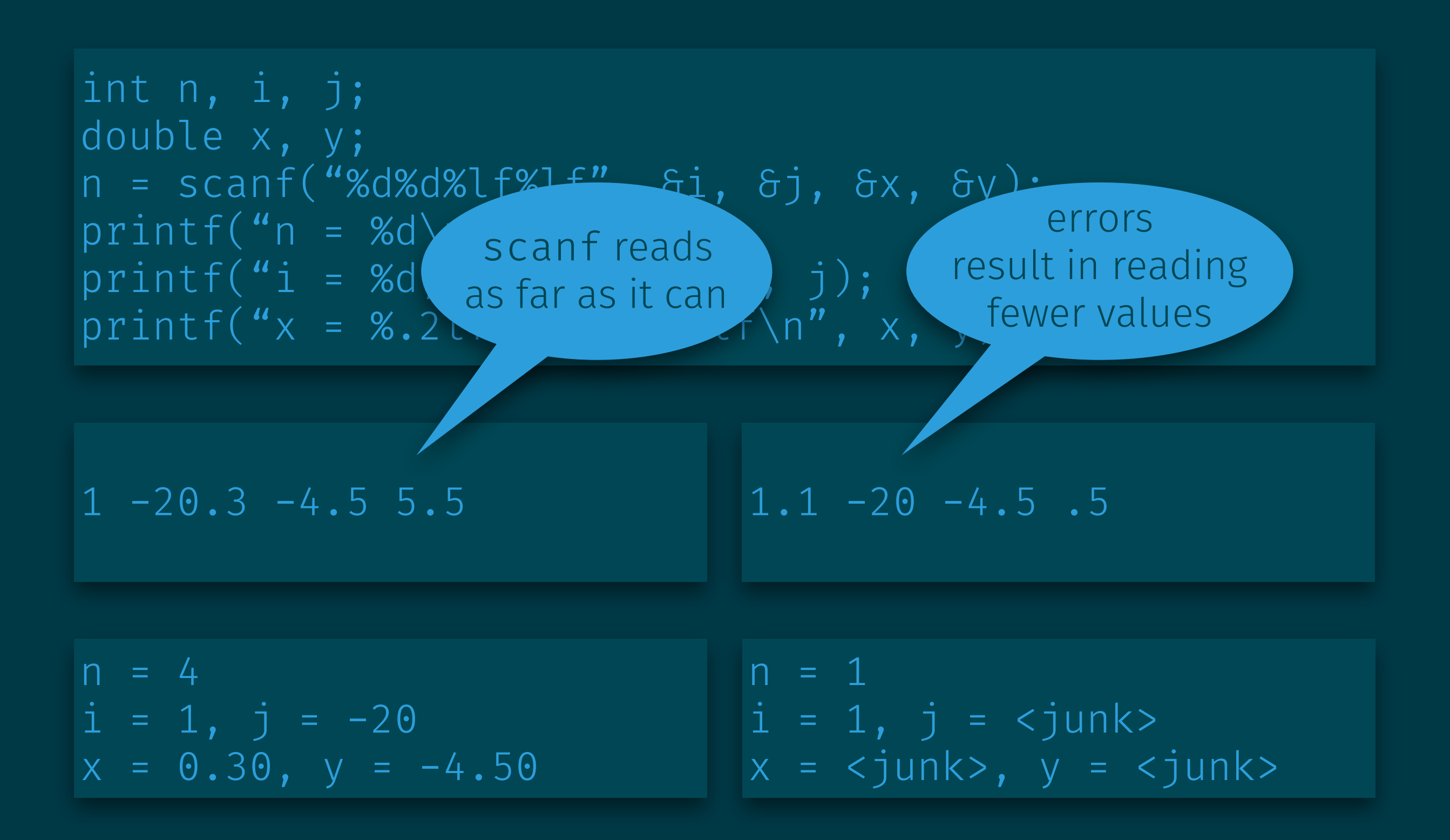

# Some Finer Points about scanf

Are the following two scanf statements equivalent?

int i; double x; scanf("%d %lf", &i, &x); scanf("%d%lf", &i, &x);

Yes and no:

- They both succeed on the same inputs and assign the same values to i and x.
- The spaces between the values assigned to i and x are skipped by
	- Matching the space between %d and %lf
	- Skipping whitespace when matching %lf

# Some Finer Points about scanf

Are the following two scanf statements equivalent?

int i; scanf("%d", &i); scanf("%d ", &i);

#### No:

- The first reads an integer, possibly skipping leading whitespace.
- The second consumes as many spaces after the read number as possible.
	- You need to enter a non-whitespace to make it finish.

# Some Finer Points about scanf

Are the following two scanf statements equivalent?

double x, y; scanf("%lf,%lf", &x, &y); scanf("%lf ,%lf", &x, &y);

No:

- The first fails if there are spaces between the first number and the comma.
- The second succeeds no matter how many whitespaces surround the numbers.

# A Slightly Larger Example

#### Specification:

- Print "Enter expression: ".
- Accept input in the form " $a/b + c/d$ " with arbitrary spacing around the numbers.
- Output "e/f" where "e/f =  $a/b + c/d$ " (no need to simplify).

# Solution

#include <stdio.h>

```
int main() { 
   int a, b, c, d, e, f;
```

```
 printf("Enter expression: "); 
scanf("6d / 8d + 8d / 8d", 6a, 6b, 6c, 6d);
```

```
f = b \star d;
e = a * d + c * b;
```

```
 printf("%d/%d\n", e, f);
```

```
 return 0;
```